| منتدى السياسات االفتراضي - الجلسة االفتتاحية لـ الاثنين، 22 يونيو 2020 – من الساعة 10:00 إلى 11:00 بتوقيت ماليزيا

ا إليكم من فريق دعم غولتن تيپي: صباح الخير، ومساء الخير وطاب مساؤكم، جميعًا. أنا غولتن تيپي متحدثً ICANN. مرحبًا بكم لجلسة GAC الأولى، الجلسة الافتتاحية لـ GAC. وإدراكًا بأن هذه جلسات عامة وأن أعضاءً آخرين من مجتمع ICANN قد يكونوا حاضرين، فإن قيادة GAC وموظفي الدعم يشجعونكم جميعًا ممن يمثلون ومندوبيها على كتابة حضوركم في لوحة الدردشة. وسيساعدنا ذلك على تحديد الحاصرين لجلسة اللجنة الاستشارية الحكومية GAC، والاحتفاظ بسجالت دقيقة لحضور اللجنة االستشارية الحكومية، وتسهيل قائمة انتظار تعليقات المشاركين وأسئلتهم خالل هذه الجلسة.

تم تعطيل وظيفة إعادة التسمية من قبل فريق الدعم الفني لدينا. غرفة مجهزة بخاصية الدردشة، وهي صندوق في أسفل نافذة . يرجى التأكد من تغيير النافذة المنسدلة لجميع الحاضرين حتى يتمكن الجميع من رؤية رسالتك. ولدى رغبتكم في طرح سؤال أو إبداء تعليق، فيرجى كتابة ذلك في الدردشة عن طريق بدء وإنهاء الجملة بسؤال أو تعليق، مع رجاء االختصار قدر اإلمكان.

سوف تشمل الترجمة الفورية لجلسات GAC جميع لغات الأمم المتحدة الست واللغة البرتغالية وسيتم إجراؤها باستخدام كل منZoom ومنصة الترجمة الفورية عن بعد التي تديرها Congress Rental Network. يتم تشجيع الحاضرين على تنزيل تطبيق Congress Rental Network باتباع الإرشادات في غرفة دردشة Zoom أو من وثيقة تفاصيل االجتماع المتوفرة على صفحة موقع ويب جدول أعمال .

إذا كنت ترغب في التحدث، يرجى رفع يدك في غرفة وبمجرد أن يقوم ميسرو الجلسة، أنا أو جوليا، بالنداء على االسم، سيقوم فريق الدعم الفني لدينا بإعادة صوت المشارك. أود أن أسلط الضوء على أنه ال يُسمح للمشاركين عن بعد بالنقر فوق زر الميكروفون وإعادة الصوت لأنفسهم أثناء هذا الاجتماع؛ إنها فقط خاصة بتحكم فريق تكنولوجيا المعلومات لدينا.

ملاحظة: مابلي هو ما تم الحصول عليه من تدوين ماورد في الملف الصوتي وتحويله الي ملف كتابي نصّي ورغم أن تدوين النصوص يتمتع بدقة **عالية، إال إنه في بعض الحاالت قد تكون غير مكتملة أو غير دقيقة بسبب المقاطع غير المسموعة والتصحيحات النحوية. تنشر هذه الملفات لتكون بمثابة مصادر مساعدة للملفات الصوتية األصلية، ولكن الينبغي أن تُعامل كما لو كانت سجالت رسمية.**

عند التحدث تأكد من كتم صوت جميع الأجهزة الأخرى بما في ذلك تطبيق Congress .Rental Network. يرجى أيضًا التحدث بوضوح وبسرعة معقولة للسماح بترجمة دقيقة.

وأخيرًا، تخضع هذه الجلسة، مثل جميع أنشطة ICANN الأخرى، لمعايير السلوك المتوقعة لمنظمة ICANN. يرجى العثور على الرابط في الدردشة كمرجع لك - ابحث عن الرابط في الدردشة كمرجع لك. في حالة حدوث انقطاع أثناء الجلسة، سيقوم فريق الدعم الفني لدينا بكتم صوت جميع المشاركين.

يسرني اآلن أن أعطي الكلمة لرئيسة ، منال إسماعيل. منال، الكلمة لك. وأود أن أطلب من فريقنا التقني إعادة صوت منال، من فضلكم. شكراً لكم.

منال إسماعيل، رئيس اللجنة الاستشارية الحكومية: نعم. هل يمكنكم سماعي الآن؟ (ملاحظات صوتية)

لكم. غولتن تيپي: هناك صدى صوت على الخط. شكراً

منال إسماعيل، رئيس اللجنة الاستشارية الحكومية: هل يمكنكم سماعي بشكل أفضل الآن؟

غولتن تيپي: رائع. شكرًا لكِ منال.

منال إسماعيل، رئيس اللجنة االستشارية الحكومية: ممتاز. أعتذر لهذا. وصباح الخير ومساء الخير وطاب مساؤكم جميعًا ومرحًبا بكم في الجلسة العامة الافتتاحية لاجتماعات GAC المنعقدة على هامش ICANN68، الاثنين 22 حزيران/ يونيو 2020. تم تحديد موعد الجلسة لمدة ساعة من الساعة 10:00 حتى الساعة بتوقيت كوااللمبور. لقد مر وقت طويل منذ التقينا آخر مرة وج ًها لوجه. آمل أن تكونوا

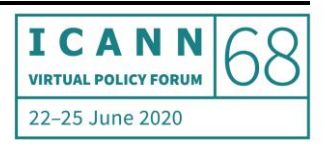

أنتم وعائالتكم جميعًا في حالة جيدة وآمنة وصحية. وشكرا لمشاركتكم على الرغم من الظروف الصعبة وأيضا المنطقة الزمنية الصعبة للبعض.

لذا كما ترون على الشاشة، أقدر إذا تأكدتم من مراجعة سياسة مجتمع لمكافحة الحرج عند المشاركة في اجتماع ICANN وأيضًا مراجعة معايير السلوك المتوقعة. ولاحظوا أيضًا عنوان البريد الإلكتروني لأمين المظالم إذا كنتم ترغبون في جدولة أي شيء.

برجاء االنتقال إلى الشريحة التالية، إذا كان بإمكاننا ذلك. لذا خالل هذه الجلسة، سنقوم بتغطية بعض األمور اإلدارية لمساعدتكم على المشاركة في االجتماع والشعور بالراحة في غرفة Zoom. سنتناول أيضًا الجدول الزمني لتسليط الضوء على بعض الجلسات، وإعداد التقارير حول جهود القيادة والأنشطة فيما بين الدورات، وأخيرًا العملية التي سيتم اتباعها لتطوير بيان . سيعقد اجتماع من يوم االثنين حزيران/ يونيو إلى الخميس يونيو. ساعات العمل من الساعة 10:00 إلى 17:30 بتوقيت كوالالمبور، و 200 إلى 930 بالتوقيت العالمي المنسق، ومرة أخرى، أعتذر مقدمًا لأولئك الذين قد يواجهون صعوبات لأجل ساعات العمل تلك.

عادة ما نبدأ جلستنا العامة باستخدام للتعريف الذاتي ولكن نظ ًرا لإلعداد عن بُعد، فسوف نسجل الحضور من غرفة Zoom كما ذكر Gulten، ومع ذلك، إننا نطلب من أعضاء والمراقبين تحديد أنفسهم على هذا النحو في لوحة بحيث يسهل ذلك تسجيل الحضور وأيضًا معالجة طلبات الحد الأدنى. مرة أخرى، كما تعلمون جميعًا، جلساتنا كلها مفتوحة وقد ينضم إلينا أعضاء آخرون في المجتمع. لطلب المايكروفون، يرجى رفع اليد في غرفة Zoom أو إعلامنا بذلك إذا لم تكن في غرفة Zoom، وسيشرح غولتن بمزيد من التفاصيل جميع اإلمكانات التقنية إلعداد غرفة قريًبا. ومرة أخرى كما قال غولتن، عندما تعطى الكلمة، فإننا نقدر لك التأكد من ذكر اسمك للنص والتحدث ببطء ووضوح وقريب من الميكروفون. أنا متحمس للغاية وشكرًا لـ ICANN على طلب GAC توفير ترجمة فورية بست لغات باإلضافة إلى البرتغالية على الرغم من المزيد من التحديات في اإلعداد هذه المرة.

في 67 ICANN تم تزويدنا بالخدمات الفنية والدعم الفني من المقر الرئيسي لـ ICANN في لوس أنجلوس. هذه المرة مع اإلغالق في كل مكان، يدعم المترجمون الفوريون كل منهم من منزله أو منزلها، لذا فهذا إعداد صعب وأتمنى أن يعمل بسالسة للجميع. ويرجى إذا كان لديكم أي أسئلة، فال تترددوا في رفع أيديكم في أي وقت أثناء العرض التقديمي. لذا

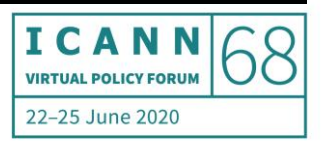

غولتن، إذا كنت ترغب في مراجعة القدرات التقنية، أعتقد أنه قد يكون الوقت المناسب اآلن. هل أسلم لك الكلمة؟

غولتن تيپي: شكرًا لكِ منال. أرحب بالجميع مرة أخرى. من الرائع رؤية كل واحد منكم. سأغطى بضعة عناصر حتى نتمكن من إجراء اجتماع افتراضي سلس عرض جدول الأعمال على الشاشة قريبا. ستكون الملاحظة الأولى هي تسجيل الدخول إلى موقع GAC على الويب كما ترون في الزاوية العلوية اليمنى التي تقول "مرحًبا غولتن". بخالف ذلك، لن تتمكن من رؤية المستندات لأن بعضها ليس عامًا وسيتم تحويلها إلى الوضع العام بعد إجراء الجلسة. وبالانتقال إلى الجلسة الأولى، الجلسة الافتتاحية لـ GAC... لقد نشرنا بالفعل الإحاطات باللغة الإنجليزية باإلضافة إلى ترجماتها. قد ترى أجزاء تفاصيل الجلسة هنا. ]يشير إلى الشريحة[. رابط مؤتمر ويب ومعلومات االتصال. كما تمت مشاركة هذه التفاصيل معك عبر دعوات التقويم التي أرسلتها بنفسي الأسبوع الماضبي. وبالذهاب إلى صفحة المقدمة في جدول الأعمال ... هنا في أجزاء المقدمة. قد تجدون جدول ICANN68 GAC منشورًا في صيغة PDF وجدول الحظر الشامل وروابط .

وفقًا لممارساتنا المعتادة، ننشر إحاطات كملفات مضغوطة. وأيضًا في مستند PDF واحد. إذا فاتتك جلسة، أوصيك بالتحقق من صفحة اجتماعات . قد تجد تسجيالت هناك. وأود أن أشارك هذا الرابط معكم في حجرة الدردشة. قد تشاهدون جزء الجدول هنا بالقرب من عالمة التبويب للجلسات التحضيرية والعديد من التفاصيل التي تمت مشاركتها معكم أيضًا.

داخل غرفة Zoom، كل شيء مألوف لكم الآن، لذا فقط تذكير، قد ترون رمز رفع يد في قسم المشاركين وستتمكن من رؤية أنك في قائمة االنتظار. ويالحظ حضور في مربع الدردشة ذلك. شكًرا لكم على القيام بهذا. وقد تعلمون جميعًا اآلن أن التقدم الكبير هذه المرة هو خدمة الترجمة الفورية التي نقدمها. لذا نشكر بشكل خاص فريق خدمات اللغة لدينا وجميع المترجمين الفوريين على جهودهم. آمل أن يقوم جميع المشاركين عن بُعد بتنزيل تطبيق Congress Rental Network على هواتفهم المحمولة الآن. Congress Rental Network هي منصة استماع فقط وتحل محل سماعة الرأس التي نقدمها عادةً في الموقع في

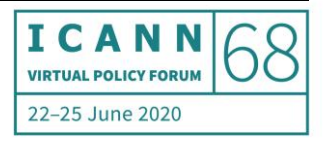

المكان. نوصيكم باستخدام جهاز منفصل لالستماع إلى الترجمة. من الممكن تشغيل كل من و على نفس الجهاز ولكن قد يؤدي ذلك إلى حدوث ارتباك من حيث الصوت.

يمكنكم مساعدة المترجمين الفوريين باتباع إرشادات بسيطة. قبل أن تتحدث، يرجى التأكد من تشغيل الميكروفون. سيقوم فريق الدعم الفني لدينا بذلك نيابة عنك. عندما تنتهي من التحدث، سوف يكتمون صوتك. أبلغ المستمعين بأنك ستتحدث بلغة غير الإنجليزية. سيوفر ذلك تنبيهًا لمترجمينا الفوريين. الرجاء ذكر اسمك كل مرة تأخذ فيها الكلمة. يُرجى عدم التحدث قريبًا جدًا من الميكروفون لأن هذا يؤدي إلى حدوث تداخل. قم بكتم صوت جميع الأجهزة الإضافية الأخرى، هاتفك، iPad، إلخ. قم بمراجعة إعدادات الإشعارات الخاصة بك، وقم بإيقاف تشغيلها. إذا كنت تنوي قراءة بيان، فالرجاء تزويدنا به مسبقًا. أخيرًا وليس آخرًا، تحدث بسرعة معقولة وتذكر أن جلسات مفتوحة في . مع ذلك، أقترح إجراء اختبار سريع وترك الكلمة لجوليا.

جوليا تشارفولن: سأقرأ جملة باللغة الفرنسية. (لغات متداخلة)

غولتن تيپي: آمل أن تكونوا جميعًا قادرين على االستماع إلى جوليا باللغة التي حددتها في تطبيق وإذا واجهت أي صعوبات، يرجى تدوينها في الدردشة الخاصة وسنبذل قصارى جهدنا لحلها أثناء الجلسة، ولكن قد تحتاج بعض المشكالت االنتظار حتى فترة االستراحة. كل هذا من طرفنا في الوقت الحالي. شكراً لكم، بالعودة لك منال، وسنعرض الشرائح قريباً.

منال إسماعيل، رئيس اللجنة االستشارية الحكومية: هل يمكنكم سماعي؟

غولتن تيپي: أجل، منال. نسمعك.

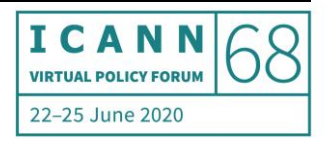

منال إسماعيل، رئيس اللجنة االستشارية الحكومية: حسًنا. لذا إذا استطعنا الحصول على العرض التقديمي العرض التقديمي العرض التقديمي الشريحة ...

غولتن تيپي: بالطبع، سيأتي قريبا.

منال إسماعيل، رئيس اللجنة الاستشارية الحكومية: لذا أود أولاً - أسمع نفسي مرتين، أنا آسفة. أود أن أشكركم جميعًا على المشاركة المستمرة بين الدورات وفي التحضير لهذا االجتماع. لقد اتبعنا نفس النهج الذي اتبعناه في CANN67، وخفض عدد الجلسات للموضوعات المهمة والملحة، والجلسات ذات الأولوية لتشمل الجولات اللاحقة لـ ggTLD الجديدة، وبيانات التسجيل وإساءة استخدام DNS بالإضافة إلى ذلك عقدت قيادة GAC اجتماعات ثنائية في أسبوع ICANN و سوف أتحدث أكثر عن هذا لاحقًا وسيتم تشجيع مجموعات العمل على الاجتماع وسيتم تزويدها بفترة فـي جلسة الاختتام لتقديم تقرير إلى إذا كنتم ترغبون في القيام بذلك.

نستمر في تجنب التضارب في جلسات حول اإلجراءات الالحقة وتشجع قيادة الجميع على المشاركة في الجلسة. وإذا انتقلنا إلى الشريحة التالية للحصول على عرض أكبر للجدول الزمني ليراها الجميع بشكل أفضل … فنحن تجنبنا أيضًا التعارض مع جلسات النقاش عبر المجتمع حول إساءة استخدام DNS والتسجيل الضار أثناء فيروس كوفيد19، والجلسة الثانية حول DNS و إنترنت الأشياء أو الفرص والمخاطر والتحديات، والجلسة الثالثة حول ICANN بعد كوفيد19، واستخدام الاجتماعات الافتراضية، ويرجى ملاحظة أنه تمت دعوتي للمشاركة في هذه الجلسة الأخيرة مع رؤساء المنظمات الداعمة SO واللجان الاستشارية AC اآلخرين، لذا اسمحوا لي اعرف ما إذا كان هناك ]غير مسموع[ آخر ترغبون في نقله نيابة عن من خالل هذه الجلسة.

وأيضًا مثل CANN67، حيث لاحظنا أن بعض الأعضاء والمراقبين سيتضررون من المنطقة الزمنية، فرتبت GAC لفترة 30 دقيقة للتحديث اليومي يوم الاثنين، الثلاثاء، الأربعاء، الساعة 16:00 إلى 16:30 بالتوقيت العالمي المنسق ونرحب بأعضاء ومراقبي GAC، الذين يرغبون في التحديث أو يرغبون في تقديم أي تعليقات أو طرح أسئلة حول الجلسات التي فاتتهم بسبب

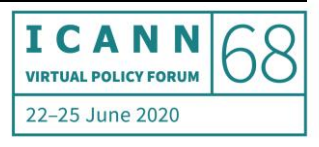

ساعات العمل المؤلمة. ومع ذلك، من المهم مالحظة أن جلسة التحديث اليومية هذه ستكون خارج ساعات العمل الرسمية لالجتماع. لن يتم اعتبارهم جز ًءا من السجل الرسمي لـ ، ولن يتم تسجيلهم ولن يستفيدوا من خدمات اللغة أو الدعم الفني ولكن سيتم دعمهم كمكالمة عادية من قبل فريق دعم الرائع لدينا.

جدول الأعمال المنشور على موقع GAC على الويب كما أوضح غولتن يهدف إلى أن يكون بمثابة محطة واحدة أو بعبارة أخرى مكانًا واحدًا حيث يمكنك العثور على كل ما تحتاجه للاجتماع، وأوقات الجلسة، والمواد، وروابط إلى غرف Zoom، لذا يرجى الاستفادة منه<sub>.</sub> وأخيرًا، ستوفر الجلسة الاختتامية، وهي الجلسة النهائية لاجتماعات GAC خلال ICANN68، فرصة للتعلم من بعض مجموعات عمل GAC. أفهم أننا سنستمع إلى مجموعة عمل المناطق المهمشة ومجموعة عمل القبول العالمي و IDN. بالإضافة إلى ذلك، سوف يحدد دعم GAC للمشاركين في GAC الجدول الزمني للجولة التالية من الانتخابات لقيادة GAC التي ستنتهي خلال ICANN69.

على عكس الاجتماعات التي تتم وجهًا لوجه، من الصعب الاستمرار في التركيز لساعات طويلة أثناء الاجتماعات عبر الإنترنت، لذلك سمحنا باستراحة لمدة 30 دقيقة بين أي جلستين لضمان استراحتكم، والتنشيط، والتزود للجلسة التالية ولكن أيضًا للتأكد من أن لديكم الوقت الكافي لالستقرار واالتصال بغرفة باإلضافة إلى منصة الترجمة الفورية. وال تترددوا في رفع أيديكم إذا كان لديكم أي أسئلة أثناء المتابعة. لذا هل لديكم أي أسئلة على الجدول الزمني؟ سنأتي إلى عملية البيان في وقت الحق. إن لم يكن لديكم، برجاء االنتقال إلى الشريحة التالية.

مرة أخرى، مع الشكر الجزيل لكم جميعًا على مشاركتكم النشطة بين الدورات منذ ICANN67، ساهمت GAC في عدد من المنتديات العامة لمجتمع ICANN وجهود عبر المجتمع المختلفة، بما في ذلك التقرير الأولى للمرحلة الثانية من EPDP، وتقرير مسودة فريق المراجعة الثاني للأمن واالستقرار والمرونة ومرة أخرى، يتم تسجيل جميع هذه الوثائق وتتبعها على صفحة ويب خاصة بموقع على الويب ويمكنك العثور على الرابط في ملخص .

في مارس، أواخر مارس، التقى أعضاء في جلسة افتراضية ونظروا في الموضوعات التي يجب أن تأخذها GAC في الاعتبار عند تنفيذ الخطة الإستراتيجية الخمسية الجديدة لــ ICANN67 ومنذ ICANN67، أرسلت GAC أيضًا واستقبلت مراسلات تتعلق بالمسائل ذات

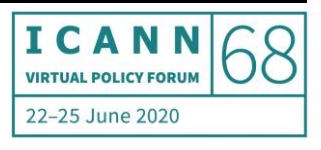

الأهمية لـ GAC، بما في ذلك الاستحواذ المقترح على pir و org.، معنيًا بالتغييرات في الجدول الزمني للإجراءات اللاحقة وحالة مشورة GAC في سجل طلب الإجراء. وبين كل الوثائق الموجودة على الموقع والرابط الموجود في ملخصات . يواصل موظفو دعم GAC أيضًا متابعة الأمور وعناصر العمل من ICANN67 ويتم تتبع جميع عناصر العمل هذه وإدراجها في مستند Google، مرة أخرى، ستجد الرابط الخاص به في ملخص GAC.

بالانتقال إلى الشريحة التالية حول أحدث مناقشات القيادة مع رؤساء AC وSO الآخرين، لذلك باإلضافة إلى العمل بين الدورات والعديد من المكالمات والندوات عبر اإلنترنت التي كنت جزءًا منها، أجرت قيادة GAC أنشطة إضافية مع الرئيس التنفيذي لـ ICANN وكذلك مع رؤساء وقيادات SO وAC الأخرين. لقد اعتدنا على إجراء مناقشة مائدة مستديرة لمدة ثلاث ساعات بين الرئيس التنفيذي لـ ICANN ورؤساء SO و AC في بداية كل اجتماع وجهًا لوجه. الأن نظرًا للإعداد الحالمي عن بُعد وغياب الاجتماعات وجهًا لوجه، تم استبدال هذه المائدة المستديرة بثلاث مكالمات بين الدورات عقدت بين علاقات SO و AC والرئيس التنفيذي لـ ، يركز كل منها على موضوع محدد. كان الموضوع األول مناقشة حول متطلبات ومعايير محددة لتخطيط وإجراء اجتماعات االفتراضية. ركزت المناقشة على الاحتياجات والمبادئ التوجيهية المحددة للاجتماعات الافتراضية التي تلبي أهدافًا محددة واحتياجات المجتمع، وأسفرت المناقشة عن قيام مؤسسة بإعداد مسودة اقتراح للعودة التدريجية إلى الاجتماعات الكبيرة وجهًا لوجه. تم توزيع الورقة على القائمة البريدية لـ GAC وستكون خاضعة للمناقشة في الجلسة العامة الثالثة لـ ICANN68 التي ذكرتها سابقًا والتي دعيت للمشاركة فيها، ومناقشة هذه الورقة وأيضًا لمشاركة كيف تعطي GAC أولوية لعملها وكيف نعالج العمل بين الدورات، والاجتماعات الافتراضية بالإضافة إلى بيان GAC. لذا مرة أخرى، يرجى إعالمي إذا كان لديكم أي أفكار أو وجهات نظر ينبغي أن أشاركها نيابة عن في أي من هذه الموضوعات.

كان الموضوع الثاني لهذه المكالمات الثالث بين الدورات هو عرض تقديمي ومناقشة انطالق حول الخطوات التالية في تطوير نموذج الوصول الموحد ألصحاب المصلحة المتعددين في . أجرينا مناقشة أولية حول الخطوات التالية بنا ًء على مسارات العمل الحالية وبالنظر إلى حجم العمل واألولويات العامة للمجتمع، تم عقد ندوة عبر اإلنترنت للمجتمع خالل األسبوع

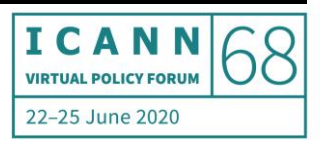

التحضيري لـ ICANN68 للسماح بمشاركة المجتمع وسيكون هناك أيضًا تعليق عام مفتوح فترة للمجتمع لتقديم المزيد من المدخالت على الخطوات التالية.

الموضوع الثالث والأخير هو مناقشة حول حالة المراجعات وتنفيذ توصيات المراجعة وبالنظر إلى عدد التوصيات الموجودة في قائمة الانتظار للتنفيذ، يتطلب هذا الأمر إجراءً. هناك ما يقرب من 180 نوصية صادرة عن المجتمع من مسار العمل لمراجعة CCT ومراجعة و . ومن المحتمل أن يأتي آخرين من فريق المرا جعة الثاني لالستقرار واألمن. تمر كل توصية من خالل خطوات مختلفة من تقييم الرؤية، وموافقة المجلس، ووضع خطة التنفيذ، وتحديد الأولويات، وجدولة التنفيذ في الخطط الاستراتيجية والتشغيلية قبل الوصول إلى التنفيذ الفعلي. لذلك كان هناك تركيز خاص خالل المناقشة على تحديد أولويات توصيات مسار العمل باعتبارها -

غولتن تيپي: منال، أعتذر لمقاطعك. لقد تلقيت للتو إشعا ًرا من المترجمين الفوريين لدينا. هل يمكنك التحدث بصوت مرتفع؟ وهناك أيضًا ضجيج كتابة نحاول تحديد مصدره. شكرًا جزيلاً على تفهمكم. نعود إليك يا منال.

منال إسماعيل، رئيس اللجنة الاستشارية الحكومية: شكراً لكم. هل هذا أفضل الآن؟

غولتن تيپي: من فضلكم أكدوا لي. شكًرا ل ِك منال. نعم، هذا أفضل بكثير اآلن.

منال إسماعيل، رئيس اللجنة االستشارية الحكومية: حسًنا. عذًرا. كنت أقول أنه كان هناك تركيز خاص على تحديد أولويات توصيات مسار العمل كخطوة أولى حاسمة، خاصة في أوقات الميزانيات المنخفضة وتهديدات االحتراق المجتمعي. تضمنت أنشطة القيادة الأخرى اجتماعات ثنائية مع GNSO ccTLD sno و ALAC

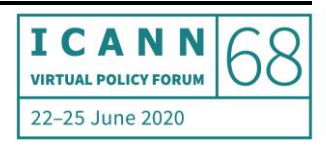

ومجموعة أصحاب المصلحة والموضوعات التي تدور حول إساءة استخدام واإلجراءات اللاحقة و EPDP.

فيما يتعلق بإساءة استخدام DNS، أشارت قيادة GAC وقيادة الموضوع من مجموعة عمل السالمة العامة إلى اهتمام بمعرفة الخطوة التالية بشأن إساءة استخدام في ضوء الرسالة التي أرسلها الرؤساء المشاركون لمجموعة عمل لإلجراءات الالحقة إلى رئيس مجلس GNSO. أشارت الرسالة إلى الحاجة إلى بعض العمليات الأخرى للعمل على إساءة استخدام للتأكد من أن مخرجاتها تنطبق بالتساوي على كل من الجديدة والحالية. تقر جميع المجموعات بوجود مشورة بشأن هذه المسألة، مشيرة إلى تنفيذ توصيات فريق مراجعة ذات الصلة قبل أي جوالت جديدة أخرى. وذُكر أن أي جولة مقبلة قد تبقى على بعد سنوات، مما سيعطي الوقت الكافي لإجراء مناقشة ذات مغزى. أيضًا نظرًا لاهتمام المجتمع الواسع بالموضوع، تم االتفاق على أن ستقوم بإعداد ومشاركة مع و المهتمين، وهي وثيقة تأطير من شأنها توجيه المزيد من المناقشة حول المناهج البديلة أو مجموعة من المناهج المتاحة للنظر فيها. تصف وثيقة اإلطار المناهج المختلفة، والتوقيت المعني، باإلضافة إلى إيجابيات وسلبيات كل منها. تضمنت المناهج التي تمت مناقشتها مبدئًيا تشكيل مجموعة عمل عبر المجتمع تتعامل مع الموضوع بطريقة واسعة ومرنة مقابل إنشاء محددة من شأنها أن تؤثر في النهاية على أحكام عقد تسجيل محددة. ولدينا بالفعل جلستان مقررتان لهذه المناقشة حول إساءة استخدام .

بخصوص الإجراءات اللاحقة، عملت قيادة GAC، خاصةً قادة الموضوع لويزا وجورج، ونواب رئيس GAC من كندا وسويسرا على التوالي، عملوا على مواد لتوجيه قيادة GAC حول الموضوع، والمدخلات المجمعة، والاتصال مع مجموعات العمل ومواءمتها مع SO وAC الأخرى. بالطبع كان كل ما تم القيام به بمساعدة كبيرة من موظفي الدعم، لذلك قدمنا النسخة المجمعة من 23 نعليقًا قدمها أعضاء ومراقبو GAC الأفراد حول خمسة مواضيع، وهي التزامات المصلحة العامة، والإنذار المبكر من GAC وإسداء المشورة من GAC، ودعم مقدم الطلب، وطلبات المجتمع والنطاقات العامة المغلقة. وقد ناقشنا أيضًا مع قضايا ALAC ذات الاهتمام المشترك، والإنذار المبكر من GAC، والمشورة، وضمانات قانون GAC، وطلبات المجتمع، وطلبات الأولوية ودعم مقدم الطلب بالإضافة إلى الموضوعات الأخرى التي تهم

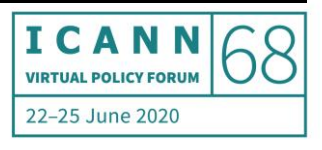

. لذا فإن الخطوات التالية ستكون العمل على تحليل استجابات الفردية للحصول على أرضية مشتركة محتملة، وتحديد الموضوعات الأخرى ذات الأولوية، وتحليل ومناقشة التقرير النهائي وفي النهاية صياغة مدخالت إجماع في فترة التعليق العام. وقد حددنا ثالث جلسات لهذه المناقشة.

في المرحلة 2 من EPDP، شاركت قيادة GAC جنبًا إلى جنب مع قادة الموضوع من مجموعة GAC EPDP الصغيرة مخاوف GAC فيما يتعلق بالمشكلات ذات الأولوية التي قد لا يتم حلها في المرحلة مثل دقة البيانات، والقانوني في مقابل الطبيعي، ومقدمي وكيل الخصوصية، والزي الرسمي، وجهات اتصال بريد إلكتروني مجهولة الهوية، باإلضافة إلى معيار التطور للوصول والكشف. والخطوات التالية التي ينظر فيها مجلس وقيادة وقادة الموضوع تتم متابعتها لضمان مسار واضح ومحدد للجهود المستمرة لمعالجة قضايا الإنفاق والعمل أيضًا على مواءمة وجهات النظر مع الدوائر الانتخابية الأخرى ذات التفكير المماثل مثل ALAC و SSAC. من المقرر استكمال المرحلة الثانية من EPDP بحلول شهر حزيران/ يونيو حيث من المقرر أن يغادر الرئيس الحالي وتم طلب التمديد من قبل حتى نهاية يوليو والذي من المرجح أن تتم الموافقة عليه. يتم النظر فيه حالًيا من قبل مجلس GNSO. ومع ذلك، فإن أي عمل متبقٍ سوف يستمر بعد 30 يونيو سيديره نائب الرئيس الحالي، وإذا امتد العمل أكثر، فسوف يتعين تعيين رئيس جديد.

تم عقد ثنائي أخر لقيادة GAC مع أعضاء مجموعة تفاعل GAC في مجلس الإدارة حيث أقر أعضاء مجلس الإدارة بأن استلام مدخلات GAC المبكرة يمكن أن يكون بمثابة تنبيه مبكر لمجلس اإلدارة والمجتمع بشأن مخاوف الحكومات. ولكن في الوقت نفسه، فإن تلقي مشورة رسمية باإلجماع قبل التوصيات النهائية للسياسة يخلق تحديين رئيسيين. أوال،ً ال يمكن بدء اإلجراءات التي تفرضها اللوائح الداخلية حتى يتم إصدار توصيات السياسة النهائية بواسطة . وثانًيا، قد تتغير الظروف بين الوقت الذي تقدم فيه مشورة إجماعها ويصدر توصيات السياسة الخاصة به، مما قد يؤدي إلى الحاجة إلى تطوير تلك النصيحة.

ولوحظ أيضًا أن بيان GAC الأخير لــ ICANN67 لم يحتوي على مشورة إجماع GAC ولكنه قدم مدخلات حول بعض القضايا ذات الأهمية لـ GAC، وهي تحديدًا إجراءات pir اللاحقة و ، الثالثة التي تم االعتراف بها في هذه المكالمة. تم االتفاق على أنه في حين أن هذه

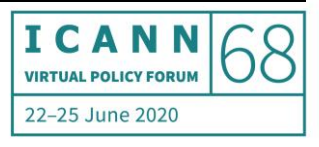

المدخلات لا تشكل مشورة رسمية بالإجماع، فمن المناسب أن يقر مجلس الإدارة باستلامها كتابًيا والذي سيعمل على التأكيد لـ على أن مدخالته ملحوظة ولضمان الشفافية للمجتمع الأوسع. ومن ثم تم الاتفاق على أن يصيغ موظفو سياسة ICANN وصفاً موجزاً لعملية االعتراف وتسجيل مدخالت مشورة ]غير مسموع[.

كما تابعت قيادة GAC اهتمام GAC بالجهود الأخيرة للمجلس لفحص التزام ICANN فيما يتعلق بالمصلحة العامة العالمية . يستمر المجلس في العمل على ورقة المصلحة العامة الخاصة به وسيصدرها في النهاية. تم الاتفاق على أن هذا سيكون موضوعًا جيدًا لحوار الرئيس التنفيذي لـ GAC ICANN. لذلك الموضوع قيد النظر لمكالمة قادمة.

بسرعة كبيرة في موضوع آخر، يبدو أن حماية تسير على الطريق الصحيح. تمت الموافقة مؤخراً على جهود عمل حماية IGO الجديدة من قبل مجلس GNSO وهي تأتي تحت مظلة مجموعة عمل آليات حماية الحقوق الحالية لــ GNSO. وستكون الخطوة التالية للمجلس هي البدء في الدعوة إلى رئيس ليشارك أفراد المجتمع في هذا الجهد.

تم الانتهاء من تقرير ATRT3، وهناك عدد من التوصيات المتعلقة بـ GAC التي تحتاج إلى اهتمامنا، ومن المقرر تقديم التعليقات بحلول 31 يوليو. يتم أيضًا نشر تعزيز فعالية نموذج أصحاب المصلحة المتعددين الخاص بـ للتعليق عليه بحلول الثاني من أغسطس، وناقشت قيادة GAC أيضًا مع GNSO ندوة محتملة عبر الإنترنت لـ GAC بعد ICANN68 حول .

وأخيرًا، تظهر عوائد المزاد أيضًا كأولوية، حيث يتم الآن الانتهاء من التقرير ومشاركته مع جميع المنظمات المعتمدة للموافقة عليه في غضون 60 يومًا. وفي إطار التحضير لهذا المدخل، تخطط قيادة المزادات لجدولة ندوتين عبر اإلنترنت، تقدم أحدهما نظرة عامة على التقرير النهائي لجميع SO و AC والثانية كجلسة أسئلة وأجوبة لأفراد SO و AC عند الطلب وقد قامت قيادة بالفعل بالتأكيد على اهتمام بعقد مثل هذه الجلسة عند صياغة البيان. لدينا خمس جلسات مقررة يومي الأربعاء والخميس وأيضًا نقطة مراجعة غدًا يوم الثلاثاء. وتم الاتفاق في المكالمة التي أجريناها، بالاعتماد على تجربة عملية صياغة البيان في ICANN67، أننا سنتبع نفس العملية سواء أكثر أو أقل.

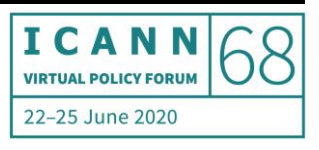

ولتذكير الجميع، كان هذا لتشجيع المشاركة المبكرة لمسودة لغة البيان، ومناقشة هذا عن بعد خالل الجلسات المجدولة، وتعميم البيان الختامي عبر البريد اإللكتروني، والسماح بعدد من األيام للجميع لمراجعته في منطقتهم الزمنية قبل االعتماد والنشر. كما تم اقتراح البقاء مرنين فيما إذا كان سيتم إصدار بيان عادي بما في ذلك مشورة إجماع GAC أو مجرد إبقاءه كتقرير إعالمي مرة أخرى في اجتماعنا. لذا فنحن مستعدون بشكل أساسي لتلقي أي موضوعات أو قضايا تحتاج إلى اإلبالغ عنها أو انعكاسها في البيان. يرجى التأكد من إبرازها في أقرب وقت ممكن، خاصة إذا كنت تقترح موضو ًعا للحصول على مشورة .

لتذكر أمرين من اجتماعنا - ولكن قبل ذلك، مرة أخرى، أعتقد أن فابيان سيشارك عنوان لمستند ليتمكن الجميع من إدراج لغة البيان. يمكن ألعضاء ومجموعات عمل تقديم ملخص لوقائعهم أو أنشطتهم خالل أسبوع االجتماع. سيقوم موظفو دعم بصياغة نص حول أقسام عدم تقديم المشورة، وبالتحديد األنشطة بين الدوائر ومشاركة المجتمع والمسائل الداخلية، في حين سيقدم مراقبو أعضاء GAC وقيادة GAC مسودة لغة لأجزاء أخرى من البيان بما في ذلك القضايا ذات الأهمية بالنسبة إلى التوافق على مشورة GAC و GAC إن وجدت، باإلضافة إلى قسم متابعة الموافقة على المشورة. نقطتان بارزتان من دعوتنا األخيرة بشأن العملية، نحتاج إلى الاتفاق على المدة المسموح بها قبل أن يتم اعتماد البيان ونشره، كما تم الاتفاق على الدعوة لأن يبقى الباب مفتوحًا بشأن تقديم توافق على مشورة GAC أم لا ولكن تم التأكيد على أن هذا يجب أن يقتصر على المسائل الملحة فقط.

شيء أخير قبل أن أتوقف ... شارك جورج بالفعل مع قيادة GAC الإجراء الذي تم الاتفاق عليه التخاذ القرار في الجمعية العامة لألمم المتحدة خالل جائحة فيروس كوفيد من أجل إلهام ممارساتنا الخاصة بمجرد االنتهاء من نصيحة في جلسة افتراضية. يأذن القرار لرئيس الجمعية العامة بعد التشاور مع اللجنة العامة بتوزيع مسودة قرارات الجمعية العامة للسماح للدول الأعضاء بموجب إجراء الصمت بمضي 72 ساعة - آسف، جميع الدول الأعضاء تدخل في إجراء الصمت الذي مدته 72 ساعة. وتقرر أنه إذا لم يتم كسر الصمت (اتخاذ إجراء) فيعتبر القرار معتمداً. لذا فقد تم تحديد ذلك لقيادة GAC بواسطة جورج، وشعرت للتو أنه كان من المقرر مشاركته مع عضوية GAC الأوسع أيضًا.

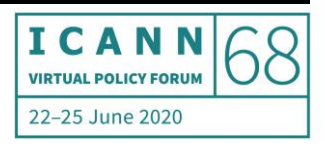

سأتوقف هنا وأرجو إعالمي بأي أسئلة. أرى بالفعل يد كافوس. آسف إذا جعلتك تنتظر، لقد الحظت يدك للتو. عفًوا، تفضل -- رجا ًء.

ممثل إيران: هل يمكنكم سماعي؟

غولتن تيپي: نعم، يمكننا سماعك.

ممثل إيران: شكًرا جزيال.ً طابت أوقاتكم أينما كنتم. أتحدث في هذا الوقت من جنيف، سويسرا، أستيقظ في الساعة 3:00 ثم أتوجه من هذا الاجتماع للذهاب إلى اجتماع آخر، وهو أمر صعب ولكن لا توجد مشكلة. شكراً جزيلاً لك يا منال على إحاطتك الإعلامية البناءة والمفيدة والشاملة التبي ساعدت الكثير منا الذين لم يتمكنوا من متابعة الموقف.

في البداية، على الأقل أنا وربما بنضم إليّ الأخرون في التعبير عن تقديرنا الصـادق لموظفي وموظفي الدعم ولكم والقيادة على الكم الهائل والكبير من الجهود التي بذلت إلعداد هذا الاجتماع. في غضون يوم واحد أرى أكثر من 25 رسالة بريد إلكتروني من غولتن، وهذا يعني الكثير من العمل، وجوليا وروب وغيرهم، كما نشكر جميع الأشخاص الذين عملوا خلال الجلسات لإعداد هذا الاجتماع. منال، أنا أحضر اجتماعًا غير تابع لـ ICANN وأعتقد أننا يجب أن نتخذ نهجًا عمليًا، لا أن نذهب كثيرًا في شكلية قضية الصمت وعدم الصمت، وما إلى ذلك، وهكذا، ومحاولة االستفادة من القضايا الملحة مثل ما ذكرتم ومحاولة المضي قدًما في ما هو مهم حقًا للمتابعة.

أول شيء، منال، يجب أن أذكر - ربما ذكره آخرون - أننا واجهنا وضعًا غير مسبوق وغريب في العام الماضي وهذا العام. وأعتقد على األقل أنه يجب أن يكون هناك ذكر في مبدأ التشغيل الجتماع أنه باإلضافة إلى االجتماع المادي بسبب الظروف أو الظروف الملحة، قد يكون من الضروري عقد الاجتماع الافتراضي لـ GAC وربما ينبغي تناول ذلك أيضًا في نشاط . لذا يجب ذكر هذا الو ضع.

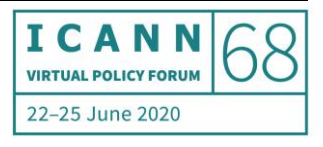

لا أريد أن أشكك في نوع القرار، قائلاً أن هذا ليس رسميًا للغاية. أعتقد أن البيان، منال، هو بياننا لعملنا، وأعتقد أننا يجب أن نعطي أكبر قدر ممكن من القيمة لذلك وعدم تقويض قيمة ذلك، قائلين إن هذا مؤقت أو أن هذا يخضع لمحاولة ]غير مسموع[ من الواضح أن هذا هو موقف الحكومات والبلدان وهلم جرا.

فيما يتعلق بالبيان نفسه، شكًرا جزيالً إلطالعنا، نعم، يجب عليك فقط االنتقال للنقاط الملحة. األمر الذي يتبادر إلى ذهني هو أنه في بعض األحيان، عزيزتي منال، نكرر أشياء كثيرة. يجب أن نتجنب تكرار العناصر التي عالجناها بالفعل أو قيد النظر، ويرجع الفضل لمجلس إدارة CANNا ولك أيضًا لاستئناف جميع مشورات GAC قيد النظر، يجب أن نعلم أن شيئًا ما يتم معالجته وينتظر قرارًا وعدم البدء في تكرار ذلك.

من ناحية أخرى، نحتاج إلى توخي الحذر الشديد في عدد بنود البيان - الحد األدنى الضروري على الإطلاق؛ كما ذكرت، الحاجة الملحة. وعلينا أن نبذل قصارى جهدنا لتجنب تكرار شيء ما. في EPDP، كما ذكرت لكم، منال الموقرة وبعض أعضاء EPDP الآخرين، سيتم الاحتفاظ بالنص في بعض الأحيان إلى أن يتم التصريح به، وهو شيء أريد أن أخبركم به، ليس فقط لهذا االجتماع ولكن ألي اجتماع آخر. إذا تلقيتم نتيجة اجتماع بغض النظر عن مجموعة العمل وقمنا بالتعليق على ذلك، فال نريد أن يتم تعليق تعليقنا حتى يتم التصريح به. يجب أن يكون متاحًا على الفور أنا لا أفهم ذلك. لأن رئيس الاجتماع قد يكون مشغولاً للغاية وليس لديه الوقت للتفويض وقد يضيع الوقت. في بعض الأحيان، لا يتم أخذ تعليق جيد في الاعتبار على النحو الواجب. هذه هي النقطة الأولى التي يتم تطبيقها على كل مجموعة عمل و EPDP.

في EPDP، كما ذكرت عدة مرات، لدينا أعضاء في EPDP، وآمل أن يكون هؤلاء الأعضاء بحكم تمثيلهم لـGAC، لكنهم جزء من المجموعة. لذلك إذا لم يتم أخذ المقترح بسبب طبيعة الاجتماع وأنه يجب أن يكون هناك توافق، فيجب أن نكون حذرين تمامًا حتى لا نعود مرة أخرى ونحدث نو ًعا من التباطؤ في أنشطة وعدم الضغط ألجل شيء لم يتفق عليه اآلخرون. صالح ولكن المهم أنه ال يوجد شك فيما هو على صواب وما هو على خطأ. السؤال هو أننا بحاجة إلى ]غير مسموع[ بعضنا البعض. لذا يجب أن نبذل قصارى جهدنا كي ال نكرر شيئًا لم يوافق عليه الأعضاء الـ 30 أو 28 عضوًا في EPDP، مرارًا وتكرارًا. هذا أمر مهم للغاية يجب أن نكون حذرين للغاية.

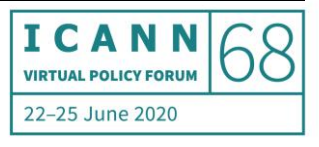

فيما يتعلق بإجراء الصمت، أنا ال أؤيد إجراءات الصمت كثي ًرا. إذا كانت لألمم المتحدة، دعنا نتركها لألمم المتحدة. لكن إجراءات الصمت تعني أولئك الذين فاتهم التعليق، ولن تؤخذ وجهة نظرهم في االعتبار. يطلق عليه في القانون الدولي "اتفاق ضمني"، إنه ليس جيدًا، خاصة بالنسبة للعديد من البلدان النامية. أنا آسف، آمل أنني لم أستغرق الكثير من الوقت. ووضعت في الدردشة لك منال أننا نحتاج إلى القليل من الابتسامة. شكراً لكم. الوضع الصامت رجاء. شكراً لكم.

لك على تعليقاتك كافوس. غولتن تيپي: شكًرا جزيالً

منال إسماعيل، رئيس اللجنة الاستشارية الحكومية: شكراً جزيلاً لك كافوس على تعليقاتك كما تم أخذها بعين الاعتبار مرة أخرى، بالعودة إلى العملية في الدقائق المتبقية، اتفقنا في ساعة في المرة السابقة في على تعميم البيان، وتركه لمدة 24 ساعة ليراجعه الجميع في منطقتهم الزمنية، نظرًا لأن وقت الاجتماع وجلسة صياغة البيان قد تعقد في وقت مؤلم أو صعب للزملاء الآخرين. لذا كان هناك طلب لتمديد هذا قليلاً في مكالمة GAC، ومرة أخرى، أدعوكم جميعًا لإعلامنا بالوقت الذي ينبغي أن يستغرقه هذا أو ينبغي أن نحتفظ به 24 ساعة هذه المرة أيضًا. وسأحاول التأكد من االبتسام، كافوس، في المرة القادمة التي أفتح فيها الفيديو. الوقت متأخر لدي، أعتذر منكم.

إذن، ال أرى أية طلبات إللقاء الكلمة. لقد وصلنا للنهاية. أود توجيه الشكر للجميع. وبهذا تنتهي الجلسة الافتتاحية لـ GAC. حان الوقت الآن لراحة مدتها 30 دقيقة. يرجى الرجوع بعد نصف ساعة لحضور جلسة مع مجموعة عمل السلامة العامة لـ GAC حول التخفيف من إساءة استخدام DNS. أشكر كم جميعًا.

**]إنتهاء التدوين[** 

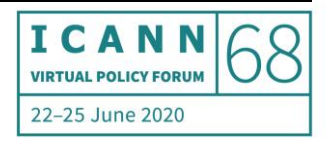